# **betsbola 365 - 2024/08/17 Notícias de Inteligência ! (pdf)**

**Autor: symphonyinn.com Palavras-chave: betsbola 365**

#### **Resumo:**

**betsbola 365 :Junte-se a symphonyinn.com e explore o incrível mundo de maravilhas! betsbola 365**

No mundo dos jogos on-line, é essencial encontrar um lugar confiável para se divertir e apostar. Hoje, vamos falar sobre o sistema de entretenimento online Bet Max, que oferece uma experiência única em **betsbola 365** apostas esportivas.

### **betsbola 365**

Bet Max é um site de entretenimento online que se destaca na área de apostas esportivas. Com ofertas imperdíveis e uma plataforma confiável, este site garante diversão e emoção aos seus usuários.

### **Como aproveitar a promoção Bet Max?**

A promoção Bet Max está disponível para novos jogadores. Para se aproveitar disso, basta fazer um primeiro depósito mínimo de R\$10,00. O bônus pode alcançar até R\$400, e a Vai de bet facilita o processo ao permitir que o usuário escolha o destino do seu bônus.

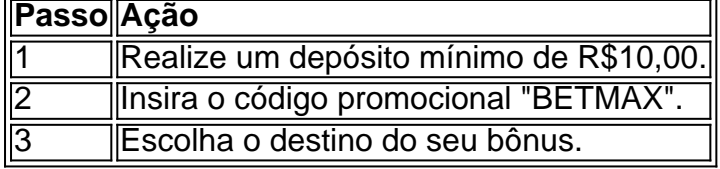

#### **Requisitos para sacar o bônus**

O bônus pode ser utilizado para apostas esportivas ou jogos de cassino, por meio do app ou do computador. Para cumprir os requisitos de aposta, é necessário apostar 20 vezes o valor recibido como bônus antes de efetuar o saque.

### **É seguro utilizar o site Bet Max?**

Sim. O site Bet Max é seguro e confiável. Possui o selo de segurança https ou SSL, registrado pela empresa Google Trust Services LLC, com validade até 20/4/2024.

#### **Bet Max: confiável e empolgante**

Ao escolher Bet Max, você faz a escolha certa para se divertir e apostar de forma segura e confiável. Aproveite a promoção exclusiva e aumente suas chances de ganhar!

#### **Pontos chaves sobre a promoção Bet Max:**

- A promoção é válida apenas para novos jogadores.
- O bônus pode alcançar R\$400.
- Os requisitos de aposta (rollover) são de x20.
- O bônus pode ser usado para apostas esportivas ou jogos de cassino.

#### **Entenda melhor a Bet Max**

#### **Guia Completo Vai de bet, confiável? e Bônus | Diário do Peixe**

Saiba tudo sobre a Vai de Bet, confiabilidade e bônus no artigo "Guia Completo Vai de bet, confiável? e Bônus" do Diário do Peixe.

#### **Perguntas frequentes sobre a Bet Max:**

#### **Vaidebet confiável, aposte junto com o embaixador Gusttavo Lima**

Este bônus pode ser usado para apostas esportivas ou jogos de cassino, por meio do app ou do computador. Em relação aos requisitos de aposta, o rollover, o mesmo é de x20. Isso quer dizer que, para cumprir o rollover, o apostador vai precisar apostar 20 vezes o valor recebido como bônus para sacar os ganhos.

Ler mais: [Guia Completo Vai de bet, confiável? e Bônus | < /article>](https://diariodopeixe/guia-vai-de-bet-confiavel-bonus/)

#### **conteúdo:**

## **betsbola 365 - 2024/08/17 Notícias de Inteligência ! (pdf)**

### **betsbola 365**

Você já pensou em **betsbola 365** ter o acesso à Bet Nacional sempre consigo, em **betsbola 365** qualquer lugar e em **betsbola 365** todo momento? Isso é possível com o download do APK da Bet Nacional no seu dispositivoAndroid. Neste artigo, você vai aprender passo a passo como fazer o download e instalar o APK da Bet Nacional em **betsbola 365** seu celular ou tableta. Antes de começarmos, é importante salientar que é possível fazer o download do APK apenas para aplicativos grátis, uma vez que é contra as políticas da Google Play Store fazer o download de apps pagos sem autorização.

### **Passo 1: Baixe o APK em betsbola 365 Seu Computador**

Para começar, navegue até [play.google](https://play.google) em **betsbola 365** seu navegador de computador e entre com **betsbola 365** conta do Google. Procure pela Bet Natal em **betsbola 365** "Apps e jogos" e clique em **betsbola 365** "Instalar" na página do aplicativo.

Neste momento, você não será capaz de baixar o APK diretamente, mas você pode usar um método indireto. No canto superior direito da página do aplicativo, clique no botão "Comparar" e então em **betsbola 365** "Versões anteriores". Nesta página, clique em **betsbola 365** "Instalar" ao lado da versão anterior do aplicativo.

Uma vez que o download comece, é possível interrompê-lo ao clicar no botão "Pausar" e, em **betsbola 365** seguida, renomear a extensão do arquivo da seguinte forma: "BetNacional.apk" (ou nome semelhante , dependendo da versão). Salve o arquivo no computador.

# **Passo 2: Transfira o Arquivo APK Para Seu Dispositivo**

Depois de baixar o arquivo APK no computador, você deve transferi-lo para o dispositivo Android. Existem algumas maneiras de realizar essa transferência:

- Conecte o dispositivo ao computador via USB. O dispositivo será exibido como um dispositivo de armazenamento externo e você poderá copiar o arquivo APK para o dispositivo.
- Envie-o por e-mail ou mensagem para o dispositivo Android. Em seguida, abra o e-mail ou a mensagem para fazer o download do arquivo.
- Envie o arquivo para um aplicativo de nuvem, como Google Drive, Dropbox ou OneDrive, e sincronize-o no dispositivo Android.

# **Passo 3: Instale o Arquivo APK no Seu Dispositivo**

Para instalar o arquivo APK, abra-o no dispositivo Android, mesmo se o dispositivo disser que a instalação de fontes desconhecidas está desativada. Vá para "Configurações" > "Segurança" > "Instalar aplicativos de fontes desconhecidas" e alterne-a para "Permitir a instalação do arquivo .apk".

Após permitir a instalação de fontes desconhecidas, localize o arquivo APK no dispositivo, vá para ele e clique em **betsbola 365** "Instalar". Depois que a instalação for concluída, você poderá desativar novamente a configuração "Instalação de fontes desconhecidas".

Agora, você pode abrir e desfrutar do Bet Nacional no seu dispositivo Android.

é elegível para compras bônus, estes são: Ganhar ou colocar com várias seleções. Cada aneira De jogaS (pari/mutael a odd 9 se fixar) Parlay Fórmula support.betfair : app tas ; detalhe

>

#### **Informações do documento:**

Autor: symphonyinn.com Assunto: betsbola 365 Palavras-chave: **betsbola 365 - 2024/08/17 Notícias de Inteligência ! (pdf)** Data de lançamento de: 2024-08-17

#### **Referências Bibliográficas:**

- 1. [jogos de aposta no brasil](/br/jogos-de-aposta-no-brasil-2024-08-17-id-32814.pdf)
- 2. [bet7k cassino online](/bet7k-cassino-online-2024-08-17-id-10059.pdf)
- 3. [bet365 casas de aposta](/post/-bet-365-cas-as-de-apost-a-2024-08-17-id-9352.pdf)
- 4. [jogos online multiplayer navegador](https://www.dimen.com.br/category-artigo/app/jogos-online-multiplayer-navegador-2024-08-17-id-33514.html)